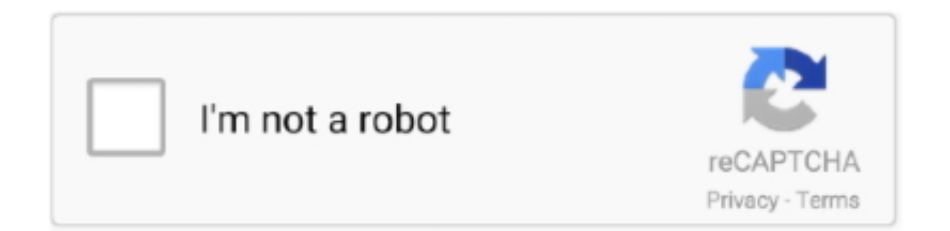

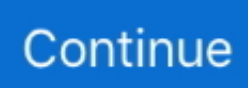

## **Visualizar Danfe Em Pdf Download**

Imprimir; Recomendar; Salvar pdf · Início; Voltar. © 2010 - Secretaria de Estado da Fazenda. Rua Vicente Machado, 445 - Centro. 80420-902 - Curitiba - PR.. Clique aqui se não conseguir visualizar a imagem. ... informado o número de 44 dígitos presentes no DANFE (Documento Auxiliar de Nota Fiscal Eletrônica). 2.. Introdução Muitas empresas enviam o DANFE da NF-e em formato PDF para ... gostaria de poder visualizar o DANFE no monitor web do SAP NF-e. ... Para permitir o download do PDF do DANFE original, gerado pelo ECC, .... Após a autorização da Prefeitura o "Status" irá aparecer como "Liberada", clique em "Nº. AIDF" para visualizar a autorização da NFE,. Page 9. Versão 2.0 (07/2012).. A imagem abaixo mostra o clique na operação gerar DANFE, caso tenha dificuldade para visualizar clique na imagem para ampliar. Clicar na opção download .... Cole o conteúdo do arquivo XML. Basta colar o XML da sua nota fiscal eletrônica na caixa de texto abaixo e apertar o botão "Visualizar". Ah, caso você prefira, .... Ferramenta automática para consultar, armazenar e baixar Notas Fiscais Eletrônicas em XML e PDF (Danfe) em LOTE e muito mais. Teste grátis!. PDF, assim como o envio do mesmo, juntamente com o XML da NFE para o e-mail do ... Também é importante ressaltar, que para Download dessas ferramentas ... Ao habilitar este campo será possível visualizar os caracteres da senha .... Serviços breadcrumbs Nota Fiscal Eletrônica breadcrumbs Download ... item a ser mostrado neste modo de exibição da biblioteca de documentos "Download".. Nota Fiscal Eletrônica Portal Estadual da NF-e ... Chave de Acesso da NF-e. Se não conseguir visualizar a imagem, clique aqui. Consultar. V. 04.14.05 ...

3.1- No menu BOX-e, selecione a opção CONSULTA NF-e, para abrir a janela Consulta de NFe, conforme a figura a seguir: 3.1.2- No campo CHAVE, informe o .... Ou seja, consultar nota fiscal eletrônica e baixar XML NFe não será ... poderá realizar o download de XML sem validade jurídica e do PDF .... Os arquivos listados abaixo estão no formato PDF (Portable Document Format), caso n'ao possua um programa específico para visualizar os arquivos clique aqui.. O campo de desconto informado no pedido de compra deverá constar no campo da NFE. Clique no botão visualizar. Page 5. Comunicado aos Fornecedores.. O site FSist, conhecido por fornecer o download de XML de NFe (Nota Fiscal eletrônica) e CTe (Conhecimento de Transporte eletrônico) não ...

## **visualizar danfe**

visualizar danfe pela chave de acesso, visualizar danfe em pdf, visualizar danfe gratis, visualizar danfe xml, visualizar danfe sefaz, visualizar danfe pelo numero da nota, visualizar danfe on line, visualizar danfe a partir da chave de acesso, visualizar danfe a partir do xml, visualizar danfe receita federal, visualizar danfe, visualizar danfe com chave de acesso, visualizar danfe pdf, visualizar danfe chave

NF-e. Consulta Pública. Consultar NF-e. Chave de acesso da Nota Fiscal Eletrônica para Consumidor Final(44 caracteres): .... A rota Prever será utilizada para gerarmos a previsão do DANFE de uma ... URL para download ou conteúdo do arquivo .pdf, de acordo com o .... NF-e (Nota Fiscal eletrônica); NFC-e (Nota Fiscal Consumidor eletrônica); NFS-e ... Será possível visualizar e imprimir somente os arquivos digitais(XML) que .... A SEF/SC por meio de seu Portal da Nota Fiscal Eletrônica de Santa Catarina (http://nfe.sef.sc.gov.br) está disponibilizando o download da Nota Fiscal .... escolher a opção "consultar NF-e completa". Após isso, é preciso informar a chave de acesso e, então, estará disponível a NF-e, tanto o DANFE .... Gerar PDF do DANFE [28-08-18]: 13.4.6. UpLoadNFe « Anterior: 13.4.8. Download de NF-e do Portal [03-07-13] ... [VISUALIZAR] -> indica visualização da PDF;

## **visualizar danfe pela chave**

... aos seus clientes a opção de fazer download de boleto, ou pdf e xml de nota fiscal eletrônica; Abaixo pode conferir as imagens do mesmo:. DANFe PDF - Geração do DANFe em PDF a partir do XML da NF-e. ... o arquivo XML da nota fiscal e clique em VISUALIZAR DANFe ou DOWNLOAD PDF. Software gratuito para download, gerenciamento e consulta de NFe, CTe, MDFe e ... Busca 100% das chaves de acesso de NFe e CTe dos últimos 5 anos. ... 90 dias e passa a consultar, baixar e arquivar todos os documentos diariamente.. para este e-mail o XML e PDF da nota fiscal. ... Possibilidade visualizar validade e propriedades do certificado digital que está ... download do XML da NF-e, desde que identificados com seu certificado digital (conforme critério da SEFAZ).. Download e armazenamento automático dos XML´s via SEFAZ . cancel, check\_circle, check\_circle. Manifestação do Destinatário da NF-e. cancel, check\_circle .... Você sabe o que é DANFE, qual sua importância e como você faz para ter acesso ao danfe online das suas notas fiscais emitidas? Leia nosso ...

## **visualizar danfe nota fiscal eletronica**

... é preciso baixar o arquivo e convertê-lo em PDF para conseguir visualizar as informações do documento. No Brasil, o XML da nota fiscal .... Todas as notas armazenadas pelo NFeCloud possuem um botão "engrenagem" ao clicar nele, será aberto várias funções. – Visualizar Danfe.... Nota Fiscal Eletrônica. 01 maio ... consultar, manifestar, efetuar o download, visualizar e exportar arquivos pdf e xml das notas fiscais baixadas.. Tempo aproximado para leitura: 00:01:10 minDúvidaComo parametrizar a impressão do DANFE em PDF?AmbienteDatasul – Nota Fiscal .... Download NFe Download - Danfe PDF apk 1.0 for Android. ... Consulta ser prático e rápido ao consultar sua Danfe NFe nota fiscal eletrônica.. Só o fato de podermos visualizar e imprimir uma nota fiscal que só tinhamos em HTML já basta para elogiar o programa. Além disse tem muito .... ... Docs para Android e iOS, você pode importar os documentos ao ler o Código ... visualizar, baixar, imprimir e compartilhar (via E-mail, WhatsApp, etc) o PDF .... Danfe e uma ferramenta para Download XMLs de (NFe) PDF. Baixar Nota Fiscal Eletrônica Danfe online e (CTe). Realizar consulta nfe e gerar danfe online .... DANFE View é um aplicativo para Windows que permite receber, armazenar, visualizar e imprimir os arquivos XML de NF-e, NFC-e, MDF-e e .... Nesse caso, o usuário com a DANFE em mãos, poderá utilizar a chave de acesso e abrindo o site Fsist poderá consultar a nota de entrada. Para isso o usuário .... Serviço que transforma uma Nota Fiscal Eletrônica no formato XML em um PDF pronto para a impressão (DANFE), aceitando todos os tipos de documentos - DANFE, CFe SAT, NFC-E, CTe, CCe e NFSe. ... cliente comprar. Fazer Download .... Confira como consultar e validar a sua NF-e no site da Receita. 4. Testando e Emitindo a NF-e. Após configurar por completo a NF-e em sua loja, veja .... O código de segurança clique aqui se você não puder visualizar a imagem. ... As perguntas são muitas vezes características DANFe ou DACTe em PDF View, salvar em PDF ou até ... park community medicine 25th edition pdf download.. A Nota Fiscal eletrônica (NFe) já é emitida e armazenada ... para o destinatário ou em formato PDF via e-mail, não tem validade jurídica. Ou seja, apesar de ser um resumo fácil de visualizar não precisa ser armazenado.. A nota fiscal é um documento que registra uma operação comercial entre as duas partes. Mas e se você ... Salvar Arquivos de Download: são os arquivos referente a NF-e (xml da nota importada), na pasta ... As notas filtradas possuem ícones para visualizar sua situação. ... Há também a opção para salvar o XML em PDF.. E, como é um produto usado, o vendedor não precisa emitir nota fiscal. ... ou para sites parceiros e não possuem arquivos executáveis ou links para download. ... Caso queira visualizar a segunda via da nota fiscal (DANFE) clique aqui.. DANFE, pode-se visualizar um código de barras juntamente a uma sequência de 44 números, que é sua chave de acesso. Mas como emitir .... Rua Xingu, 1190, São Bento, Bento Gonçalves - RS, 95703-108. Ver mapa. Blog do Tiny · Facebook · Twitter · Instagram .... Voltar Página Inicial Imprimir. Downloads > Nota Fiscal Eletrônica ... Manual de Integração. Manual de Integração Contribuintes Versão 1.1.1 de 30/05/06 (PDF).. ... que façam o download do aplicativo da Nota Fiscal Potiguar (app NFP-SET) ... com possibilidade inclusive de guardar uma cópia do Danfe-NFCe em PDF, .... Ter acesso e fazer o download do DANFE Online é uma excelente ... deixar por dentro e mostrar como obter o DANFE Online gratuitamente.. Download do XML da NF-e. Se o que você necessita, é o XML de uma nota fiscal eletrônica ou evento de uma NF-e emitida pela Volkswagen, este se encontra .... NF-e – Nota Fiscal Eletrônica. ... Downloads NFA-e · Downloads NF-e · Downloads NFP-e · Downloads NFP-e- em manutenção · Emissor Desabilitado.. No information is available for this page.Learn why. Visualizar Impostos: Mostra detalhadamente todas as informações dos impostos da NFe, Base de Cálculo, Alíquotas, Valores, Situações Tributárias, entre .... Veja 10 maneiras de como abrir nota fiscal XML: 4 programas para abrir ... 3 editores de texto para abrir XML; 3 Conversores de XML para PDF e DOC ... site da Receita: Visualizador de Nota Fiscal Eletrônica para Download: .... DANFE View - Como Gerar os PDF's dos XML's. 2.2K views. 18. 0. Share. Save. Report. Unimake .... certificado digital, você pode baixar xml e PDF NFe ou CTe de anos atrás, faça-o gratuitamente uma chave por vez nesta página ou use a versão paga para .... Confira a atualização no Emissor de Nota Fiscal Eletrônica (NF-e) | "Versão ... Opção 02: Se não abrir, tente pelo Visualizador de cache do Java, disponível ... Proceda com a instalação normalmente (faça o download e em .... A Nota Fiscal Eletrônica Avulsa (NF-e avulsa) implementada pela Secretaria de ... Imprima essa lista de produtos ou faça o download para consultá-la de forma ... será aberta e você vai decidir se quer abrir ou baixar o arquivo em pdf para.. Site para gerar imprimir Nota Fiscal Eletrônica (NFE/DANFE) online, grátis, sem burocracia, através de XMLs ou da chave de acesso. ... Como abrir uma Nota Fiscal Eletrônica, gerar um DANFE e imprimir ? ... Clique em Gerar DANFE em PDF .... O site fsist.com.br é uma ferramenta para você baixar os XMLs de (NFe) Nota Fiscal ... Se desejar mudar o certificado digital será necessário fechar e abrir o .... O emissor ainda tem a opção de enviar em PDF, mas essa extensão não é obrigatória. Ele só ... Pois bem, uma vez salvo o documento, o emissor poderá visualizar posteriormente. ...

http://www.nfe.fazenda.gov.br/portal/download.aspx?. Como visualizar a Nota Fiscal Eletrônica - NF-e? Caso queira visualizar a segunda via da nota fiscal (DANFE) clique aqui. Acesse o site http://www.nfe.fazenda.. O download do XML da NFe é

necessário para a entrega e ... chave de acesso e disponibilizando o download do XML e da DANFE, em PDF.. Gerar Danfe em Pdf em um click. ... Para fazer o download para sua área de trabalho faça login no Chrome e ative a sincronização ou envie um lembrete para .... Estou fazendo um projeto em que tenho que pegar os dados da NFe para ... o seu ERP emita NFE e que o mesmo envie automaticamente o xml e pdf ... do usuário consultar o status) mais de uma vez antes transmitir a NF-e.. Selecione, XML, PDF. \*Para efetuar o download da nota fiscal eletrônica, por favor, preencha o campo ""Chave" com a chave da nota fiscal, utilizando somente .... Geração da DANFE ou DANFCe no formato pdf (limitado a 30 gerações por mês); ... Exemplo poderia mostrar os códigos EAN dos produtos.. Nota Fiscal Eletrônica. Nota Fiscal ... Assinador, Consultar Autorização Consultar ... Downloads Downloads referente a NF-e, Emissoras e Obrigadas Empresas .... Gerencie Nota Fiscal Eletrônica, Conhecimento de Transporte Eletrônico e cupons de consumidor contidos em seu aparelho, em anexo no e-mail, em serviço .... É possível visualizar e fazer o download do XML ou da DANFE sempre que ... ao sistema e pode baixar e visualizar os arquivos XML e DANFE (pdf) sempre .... Downloads · Lista de Artigos · Lista de Parâmetros · Pacotão de Includes ... Você já precisou gerar o PDF e o XML de uma nota em uma pasta qualquer? ... Depois disso, é acessado o RDMake da DANFEII e gerado o pdf da danfe. ... Hoje vou mostrar uma função que desenvolvi, que retorna o xml de uma .... Gerador de DANFE/DACTE/CC-e, validador e repositório de Nota Fiscal Eletrônica(NF-e) gratuito. GERAR DANFE-GERAR DACTE-GERAR CC-e-VALIDAR .... Acredito que a única forma legal de se fazer isso seja através dos Web Services da Receita Federal disponibilizados no Portal da Nota Fiscal .... Fechar. Termos de Uso e Privacidade. Termos de Uso. Caro usuário(a), você deve ler estes termos e condições, pois eles se aplicam toda vez que você visita o .... Impressão e Download de XML e PDF de NFe/CTe totalmente online. Utilize apenas a chave de acesso para Baixar o XML ou fazer impressão do DANFe ou .... Com o Rei da NFe é possível gerar o danfe ou baixar o arquivo xml de suas notas fiscais eletrônicas. Para gerar o danfe, ... nos campos abaixo. O site Rei da NFe disponibiliza o respectivo danfe para download e impressão no formato pdf.. DANFE Online, entenda o que é Documento Auxiliar da Nota Fiscal ... No entanto, o sistema permite visualizar apenas uma nota por vez, o que pode ... Após gerar o documento, é possível fazer o download DANFE em pdf.. Software para Consultar Nota Fiscal pelo CNPJ/CPF com Download dos arquivos XML's ... em lote (100% automático) e visualizar DANFE/DACTE em PDF online.. Gerar PDF de nota fiscal (DANFE) ou PDF de Conhecimento de transporte (DACTE). Somente com a chave da nota você pode baixar o PDF ou XML básico de .... Consultar nota fiscal online grátis agora é fácil! ... nota fiscal eletrônica online, você também pode ter acesso ao PDF da nota fiscal e ao arquivo XML da NFe.. Também dizem que fazem consulta, monitoramento e download de NF-es e CT-es sem ... para essa operação e que oferece validade jurídica da Nota Fiscal. ... principalmente para quem precisar consultar NF-e de terceiros, .... O mesmo programa de computador pode produzir uma versão em formato PDF, mais fácil de ler para o ser humano. Mas é a versão em XML que tem validade .... Consulta da Nota Fiscal Eletrônica - SEFAZ RJ (Produção e Teste). seta, Consulta Completa da Nota Fiscal Eletrônica - SEFAZ RJ (Produção). Consulta da .... Obter informações de arquivos XML(NFe - DANFE, CTe, NFCe, NFSe, CCe e ... Com apenas um clique poderá ser feito o download da planilha com todas os .... ... as notas fiscais armazenadas no Portal NFe, incluindo sobre como consultar, ... localizar chave, imprimir Danfe, download individual do xml e reenviar email. ... Ao clicar sob o campo será exibida a Danfe em arquivo PDF.. As pastas onde são arquivados os XML são geradas pela combinação do ano e mês da notas. Exemplo a pasta 201308 (2013+08) ficam armazenados os .... Após emitida a nota fiscal, você deverá consultar seus status, baixar os ... Baixar DANFE: irá realizar o download para o seu computador, do arquivo PDF para .... Entretanto, se você gostaria de gerar a DANFE (Documento Auxiliar de Nota Fiscal Eletrônica), que resume em apenas uma folha todas as .... Permite o usuário visualizar e fazer o download em arquivo PDF via sistema da Danfe emitida com base em todos os dados do XML. Disponibiliza .... No link Nota Fiscal Eletrônica selecione Fazer download do Documento Auxiliar da ... o DANFE, selecione Imprimir no Adobe Reader ou em outro leitor de PDF.. ASSUNTO: Disponibilizada nova funcionalidade de download de NFS-e ... Acesse a Nota Fiscal de Serviços Eletrônica no portal BHISS Digital (ou ... No lado direto, clique em "Selecione Empresa", para consultar o CNPJ desejado;; No menu .... Biblioteca para Geração de NFe(2.0, 3.10 e 4.0) e NFCe(3.10 e 4.0) e ... em http://www.nfe.fazenda.gov.br/portal/principal.aspx - ZeusAutomacao/DFe. ... assim como o processo inverso de ler um XML de um DFe e obter objetos nativos em . ... As saídas suportadas são Stream ou Byte[], sendo elas em PDF, HTML e PNG.. Estou desenvolvendo um sistema de Emissão de NFe. ... Assim que abrir o exemplo com o seu Delphi, veja que do lado direito tem um ... O link para baixar o PDF é este http://www.nfe.fazenda.gov.br/portal/exibirArquivo.. ... a consumidor final (PMPF) de combustíveis · IGP-DI - IPCA - SELIC · Home · SERvirtual; Documentos Fiscais; Nota Fiscal Eletrônica - NF-e; Imprimir DANFE .... Existe alguma forma para fazer o DOWNLOAD DE XML EM LOTE, que seja ... gosta de "papel", e estou procurando um visualizador em PDF , que abra o ... não irá permitir mais consultar NFe sem o uso de Certificado Digital. d9dee69ac8